# **Webgl Programming Guide**

When somebody should go to the books stores, search start by shop, shelf by shelf, it is essentially problematic. This is why we allow the book compilations in this website. It will unquestionably ease you to look guide **webgl programming guide** as you such as.

By searching the title, publisher, or authors of guide you in fact want, you can discover them rapidly. In the house, workplace, or perhaps in your method can be every best place within net connections. If you point to download and install the webgl programming guide, it is totally simple then, since currently we extend the join to purchase and make bargains to download and install webgl programming guide suitably simple!

# **Learn WebGL #1 - Intro \u0026 Getting Started (Tutorial)**

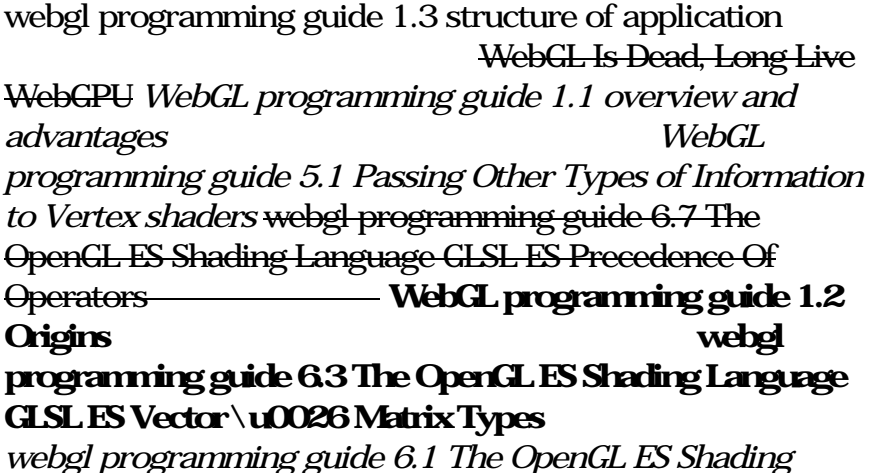

*Language (GLSL ES) Data \u0026 Variables. ةغل*

SIGGRAPH University - \"An Introduction to WebGL

Programming\" webgl programming guide 5.3 Pasting an Image onto a Rectangle

ةرشابم *webgl programming guide 6.6 The OpenGL ES Shading Language GLSL ES Samplers* Adaptive Tearing and Cracking of Thin Sheets, SIGGRAPH 2014 *I Made a 3D Engine in 1 Day (WebGL/JavaScript)* Writing shaders is fun! *5 JavaScript Books I Regret Not Reading as a Code Newbie*

**Shaders, Attributes, Uniforms, and Varying - WebGL Explained** 3D Photo Effect from 1 Image JavaScript Tutorial

ShaderToy Tutorial - The simplest 3D

What is webGL?**How to optimize your Unity game for WebGL : from 230MB to 3.7MB**

The Best Way to Learn Code - Books or Videos?

webgl programming guide 6.4 The OpenGL ES Shading Language GLSL ES Structures بيكارتلا**WebGL**

**programming guide 2 3 draw a point (version 1) مسر**

**)** WebGL

*programming guide 3 3 Moving Rotating and Scaling* BORIS *هميجحت و ثلثملا عقوم رييغت*

TEACHES BORIS HTML - Programming with Boris webgl programming guide 5.4 Pasting Multiple Textures to a Shape webgl programming

guide 6.2 The OpenGL ES Shading Language GLSL ES Basic Types عاونالا ةيساسالا **Shadertoy for**

**absolute beginners** *RTR 2018 Shader Group WebGL Project : Gurukul's Warmth* **Webgl Programming Guide**

WebGL Programming Guide will help you get started quickly with interactive WebGL 3D programming, even if you have no prior knowledge of HTML5, JavaScript, 3D graphics, mathematics, or OpenGL. You'll learn step-by-step, through realistic examples, building your skills as you move from simple to complex solutions for building visually appealing web pages and 3D applications with WebGL.

#### **WebGL Programming Guide: Interactive 3D Graphics ...**

WebGL Programming Guide will help you get started quickly with interactive WebGL 3D programming, even if you have no prior knowledge of HTML5, JavaScript, 3D graphics, mathematics, or OpenGL. You'll learn step-by-step, through realistic examples, building your skills as you move from simple to complex solutions for building visually appealing web pages and 3D applications with WebGL.

#### **WebGL Programming Guide on Apple Books**

WebGL Programming Guide will help you get started quickly with interactive WebGL 3D programming, even if you have no prior knowledge of HTML5, JavaScript, 3D graphics, mathematics, or OpenGL. You'll learn step-by-step, through realistic examples, building your skills as you move from simple to complex solutions for building visually appealing web pages and 3D applications with WebGL.

#### **WebGL Programming Guide: Interactive 3D Graphics ...**

1. Every chapter has detailed code, which makes me see the result of execution. No doubt, it is the best method to learn... 2. Author provides some "experiment" where we can modify the code to see the different result, which makes me deeply... 3. The organization of context are logical. 4. Author ...

#### **Amazon.com: WebGL Programming Guide: Interactive 3D ...**

WebGL Programming Guide "W ebGL provides one of the final features for creating applications that deliver 'the desk-top application experience' in a web browser, and the WebGL Programming Guide leads the way in creating those applications. Its coverage of all aspects of using WebGL—JavaScript,

### **WebGL Programming Guide: Interactive 3D Graphics ...**

You will learn how HTML, JavaScript, and WebGL are related, how to set up and run WebGL appli cations, and how to incorporate sophisticated 3D program "shaders" under the control of JavaScript. The...

### **WebGL Programming Guide - Google Sites**

WebGL Programming Guide will help you get started quickly with interactive WebGL 3D programming, even if you have no prior knowledge of HTML5, JavaScript, 3D graphics, mathematics, or OpenGL. You'll learn step-by-step, through realistic examples, building your skills as you move from simple to complex solutions for building visually appealing web pages and 3D applications with WebGL.

### **WebGL Programming Guide: Interactive 3D Graphics ...**

WebGL-Programming-Guide. It is used to record all the code I have learned from this book. WebGL Programming Guide》 Interaction 3D Graphics Programming with WebGL.

## **GitHub - hushhw/WebGL-Programming-Guide: It is used to ...**

The source code and comments of studying the book "WebGL Programming Guide" -

arthurlee/WebGLProgrammingGuideBookStudy

### **GitHub - arthurlee/WebGLProgrammingGuideBookStudy: The ...**

WebGL brings plugin-free 3D to the web, enabling you to create sophisticated interactive 3D graphics right inside web browsers – perfect for games, user interfaces, and information visualization. The WebGL Programming Guide will help you get started quickly with interactive WebGL 3D programming, even if you have no prior knowledge of HTML5, JavaScript, 3D computer graphics, mathematics, or Page 4/15

# OpenGL.

# WebGL Programming Guide (

The WebGLProgram is part of the WebGL API and is a combination of two compiled WebGLShader s consisting of a vertex shader and a fragment shader (both written in GLSL). To create a WebGLProgram, call the GL context's createProgram () function. After attaching the shader programs using attachShader (), you link them into a usable program.

## **WebGLProgram - Web APIs | MDN - MDN Web Docs**

WebGL enables web content to use an API based on OpenGL ES 2.0 to perform 2D and 3D rendering in an HTML canvas in browsers that support it without the use of plug-ins. WebGL programs consist of control code written in JavaScript and shader code (GLSL) that is executed on a computer's Graphics Processing Unit (GPU).

## **Webgl Programming Guide Code - 10/2020**

UNIGULD - UNIGULD

#### **UNIGUD** - UNIGUD

WebGL Programming Guide will help you get started quickly with interactive WebGL 3D programming, even if you have no prior knowledge of HTML5, JavaScript, 3D graphics, mathematics, or OpenGL. You'll learn step-by-step, through realistic examples, building your skills as you move from simple to complex solutions for building visually appealing web pages and 3D applications with WebGL.

# **WebGL Programming Guide eBook por Kouichi Matsuda ...**

Using WebGL (R), you can create sophisticated interactive 3D graphics inside web browsers, without plug-ins. WebGL

makes it possible to build a new generation of 3D web games, user interfaces, and information visualization solutions that will run on any standard web browser, and on PCs, smartphones, tablets, game consoles, or other devices.

#### **Webgl Programming Guide: Interactive 3D Graphics ...**

WebGL Programming Guide will help you get started quickly with interactive WebGL 3D programming, even if you have no prior knowledge of HTML5, JavaScript, 3D graphics, mathematics, or OpenGL.

#### **WebGL Programming Guide: Interactive 3D Graphics ...**

WebGL Programming Guide will help you get started quickly with interactive WebGL 3D programming, even if you have no prior knowledge of HTML5, JavaScript, 3D graphics, mathematics, or OpenGL. You'll learn step-by-step, through realistic examples, building your skills as you move from simple to complex solutions for building visually appealing web pages and 3D applications with WebGL.

#### **WebGL Programming Guide eBook by Kouichi Matsuda ...**

WebGL Programming Guide Book Description : Using WebGL®, you can create sophisticated interactive 3D graphics inside web browsers, without plug-ins. WebGL makes it possible to build a new generation of 3D web games, user interfaces, and information visualization solutions that will run on any standard web browser, and on PCs, smartphones, tablets, game consoles, or other devices.

Using WebGL®, you can create sophisticated interactive 3D graphics inside web browsers, without plug-ins. WebGL makes it possible to build a new generation of 3D web Page 6/15

games, user interfaces, and information visualization solutions that will run on any standard web browser, and on PCs, smartphones, tablets, game consoles, or other devices. WebGL Programming Guide will help you get started quickly with interactive WebGL 3D programming, even if you have no prior knowledge of HTML5, JavaScript, 3D graphics, mathematics, or OpenGL. You'll learn step-by-step, through realistic examples, building your skills as you move from simple to complex solutions for building visually appealing web pages and 3D applications with WebGL. Media, 3D graphics, and WebGL pioneers Dr. Kouichi Matsuda and Dr. Rodger Lea offer easy-to-understand tutorials on key aspects of WebGL, plus 100 downloadable sample programs, each demonstrating a specific WebGL topic. You'll move from basic techniques such as rendering, animating, and texturing triangles, all the way to advanced techniques such as fogging, shadowing, shader switching, and displaying 3D models generated by Blender or other authoring tools. This book won't just teach you WebGL best practices, it will give you a library of code to jumpstart your own projects. Coverage includes: • WebGL's origin, core concepts, features, advantages, and integration with other web standards • How and basic WebGL functions work together to deliver 3D graphics • Shader development with OpenGL ES Shading Language (GLSL ES) • 3D scene drawing: representing user views, controlling space volume, clipping, object creation, and perspective • Achieving greater realism through lighting and hierarchical objects • Advanced techniques: object manipulation, heads-up displays, alpha blending, shader switching, and more • Valuable reference appendixes covering key issues ranging from coordinate systems to matrices and shader loading to web browser settings This is the newest text in the OpenGL Technical Library, Addison-Wesley's definitive collection of

programming guides an reference manuals for OpenGL and its related technologies. The Library enables programmers to gain a practical understanding of OpenGL and the other Khronos application-programming libraries including OpenGL ES and OpenCL. All of the technologies in the OpenGL Technical Library evolve under the auspices of the Khronos Group, the industry consortium guiding the evolution of modern, open-standards media APIs.

Using WebGL®, you can create sophisticated interactive 3D graphics inside web browsers, without plug-ins. WebGL makes it possible to build a new generation of 3D web games, user interfaces, and information visualization solutions that will run on any standard web browser, and on PCs, smartphones, tablets, game consoles, or other devices. WebGL Programming Guide will help you get started quickly with interactive WebGL 3D programming, even if you have no prior knowledge of HTML5, JavaScript, 3D graphics, mathematics, or OpenGL. You'll learn step-by-step, through realistic examples, building your skills as you move from simple to complex solutions for building visually appealing web pages and 3D applications with WebGL. Media, 3D graphics, and WebGL pioneers Dr. Kouichi Matsuda and Dr. Rodger Lea offer easy-to-understand tutorials on key aspects of WebGL, plus 100 downloadable sample programs, each demonstrating a specific WebGL topic. You'll move from basic techniques such as rendering, animating, and texturing triangles, all the way to advanced techniques such as fogging, shadowing, shader switching, and displaying 3D models generated by Blender or other authoring tools. This book won't just teach you WebGL best practices, it will give you a library of code to jumpstart your own projects. Coverage includes: • WebGL's origin, core concepts, features, advantages, and integration with other web

standards • How and basic WebGL functions work together to deliver 3D graphics • Shader development with OpenGL ES Shading Language (GLSL ES) • 3D scene drawing: representing user views, controlling space volume, clipping, object creation, and perspective • Achieving greater realism through lighting and hierarchical objects • Advanced techniques: object manipulation, heads-up displays, alpha blending, shader switching, and more • Valuable reference appendixes covering key issues ranging from coordinate systems to matrices and shader loading to web browser settings This is the newest text in the OpenGL Technical Library, Addison-Wesley's definitive collection of programming guides an reference manuals for OpenGL and its related technologies. The Library enables programmers to gain a practical understanding of OpenGL and the other Khronos application-programming libraries including OpenGL ES and OpenCL. All of the technologies in the OpenGL Technical Library evolve under the auspices of the Khronos Group, the industry consortium guiding the evolution of modern, open-standards media APIs.

Everything you need to know about developing hardwareaccelerated 3D graphics with WebGL! As the newest technology for creating 3D graphics on the web, in both games, applications, and on regular websites, WebGL gives web developers the capability to produce eye-popping graphics. This book teaches you how to use WebGL to create stunning cross-platform apps. The book features several detailed examples that show you how to develop 3D graphics with WebGL, including explanations of code snippets that help you understand the why behind the how. You will also develop a stronger understanding of WebGL development from coverage that: •Provides a comprehensive overview of WebGL and shows how it relates to other graphics-related

technologies •Addresses important topics such as the WebGL graphics pipeline, 3D transformations, texturing and lighting •Teaches you how to write vertex shaders and fragment shaders for WebGL •Includes a lot of useful guidelines, tips, and tricks for WebGL performance optimizations Professional WebGL Programming is the first book on the market to delve into this fascinating topic and it puts you on your way to mastering the possibilities that exist with WebGL.

Become a master of 3D web programming in WebGL and JavaScript.

Presents practical instrucion and theory for using the features of HTML5 to create a online gaming applications.

Create high-performance, visually stunning 3D applications for the Web, using HTML5 and related technologies such as CSS3 and WebGL—the emerging web graphics standard. With this book, you'll learn how to use the tools, frameworks, and libraries for building 3D models and animations, mind-blowing visual effects, and advanced user interaction in both desktop and mobile browsers. In two parts—Foundations and Application Development Techniques—author Tony Parisi provides a thorough grounding in theory and practice for designing everything from a simple 3D product viewer to immersive games and interactive training systems. Ideal for developers with Javascript and HTML experience. Explore HTML5 APIs and related technologies for creating 3D web graphics, including WebGL, Canvas, and CSS Work with the popular JavaScript 3D rendering and animation libraries Three.js and Tween.js Delve into the 3D content creation pipeline, and the modeling and animation tools for creating killer 3D content Page 10/15

Look into several game engines and frameworks for building 3D applications, including the author's Vizi framework Create 3D environments with multiple objects and complex interaction, using examples and supporting code Examine the issues involved in building WebGL-based 3D applications for mobile browsers

A comprehensive guide with 80+ examples on 3D programming in WebGL 2, covering computer graphics topics such as rendering, 3D math, camera, and more Key Features Create visually stunning, high-performance 3D applications for the web with WebGL 2 A complete course on 3D computer graphics: rendering, 3D math, lighting, cameras, and more Unlock a variety of new and advanced features offered in WebGL 2 Book Description As highly interactive applications have become an increasingly important part of the user experience, WebGL is a unique and cutting-edge technology that brings hardwareaccelerated 3D graphics to the web. Packed with 80+ examples, this book guides readers through the landscape of real-time computer graphics using WebGL 2. Each chapter covers foundational concepts in 3D graphics programming with various implementations. Topics are always associated with exercises for a hands-on approach to learning. This book presents a clear roadmap to learning real-time 3D computer graphics with WebGL 2. Each chapter starts with a summary of the learning goals for the chapter, followed by a detailed description of each topic. The book offers examplerich, up-to-date introductions to a wide range of essential 3D computer graphics topics, including rendering, colors, textures, transformations, framebuffers, lights, surfaces, blending, geometry construction, advanced techniques, and more. With each chapter, you will "level up" your 3D graphics programming skills. This book will become your Page 11/15

trustworthy companion in developing highly interactive 3D web applications with WebGL and JavaScript. What you will learn Understand the rendering pipeline provided in WebGL Build and render 3D objects with WebGL Develop lights using shaders, 3D math, and the physics of light reflection Create a camera and use it to navigate a 3D scene Use texturing, lighting, and shading techniques to render realistic 3D scenes Implement object selection and interaction in a 3D scene Cover advanced techniques for creating immersive and compelling scenes Learn new and advanced features offered in WebGL 2 Who this book is for This book is intended for developers who are interested in building highly interactive 3D applications for the web. A basic understanding of JavaScript is necessary; no prior computer graphics or WebGL knowledge is required.

OpenGL®  $ES^{TM}$  is the industry's leading software interface and graphics library for rendering sophisticated 3D graphics on handheld and embedded devices. The newest version, OpenGL ES 3.0, makes it possible to create stunning visuals for new games and apps, without compromising device performance or battery life. In the OpenGL ® ES ™ 3.0 Programming Guide, Second Edition, the authors cover the entire API and Shading Language. They carefully introduce OpenGL ES 3.0 features such as shadow mapping, instancing, multiple render targets, uniform buffer objects, texture compression, program binaries, and transform feedback. Through detailed, downloadable C-based code examples, you'll learn how to set up and program every aspect of the graphics pipeline. Step by step, you'll move from introductory techniques all the way to advanced per-pixel lighting and particle systems. Throughout, you'll find cutting-edge tips for optimizing performance, maximizing efficiency with both the API and hardware, and fully

leveraging OpenGL ES 3.0 in a wide spectrum of applications. All code has been built and tested on iOS 7, Android 4.3, Windows (OpenGL ES 3.0 Emulation), and Ubuntu Linux, and the authors demonstrate how to build OpenGL ES code for each platform. Coverage includes EGL API: communicating with the native windowing system, choosing configurations, and creating rendering contexts and surfaces Shaders: creating and attaching shader objects; compiling shaders; checking for compile errors; creating, linking, and querying program objects; and using source shaders and program binaries OpenGL ES Shading Language: variables, types, constructors, structures, arrays, attributes, uniform blocks, I/O variables, precision qualifiers, and invariance Geometry, vertices, and primitives: inputting geometry into the pipeline, and assembling it into primitives 2D/3D, Cubemap, Array texturing: creation, loading, and rendering; texture wrap modes, filtering, and formats; compressed textures, sampler objects, immutable textures, pixel unpack buffer objects, and mipmapping Fragment shaders: multitexturing, fog, alpha test, and user clip planes Fragment operations: scissor, stencil, and depth tests; multisampling, blending, and dithering Framebuffer objects: rendering to offscreen surfaces for advanced effects Advanced rendering: per-pixel lighting, environment mapping, particle systems, image post-processing, procedural textures, shadow mapping, terrain, and projective texturing Sync objects and fences: synchronizing within host application and GPU execution This edition of the book includes a color insert of the OpenGL ES 3.0 API and OpenGL ES Shading Language 3.0 Reference Cards created by Khronos. The reference cards contain a complete list of all of the functions in OpenGL ES 3.0 along with all of the types, operators, qualifiers, built-ins, and functions in the OpenGL ES Shading Language.

Includes Complete Coverage of the OpenGL® Shading Language! Today's OpenGL software interface enables programmers to produce extraordinarily high-quality computer-generated images and interactive applications using 2D and 3D objects, color images, and programmable shaders. OpenGL® Programming Guide: The Official Guide to Learning OpenGL®, Version 4.3, Eighth Edition, has been almost completely rewritten and provides definitive, comprehensive information on OpenGL and the OpenGL Shading Language. This edition of the best-selling "Red Book" describes the features through OpenGL version 4.3. It also includes updated information and techniques formerly covered in OpenGL® Shading Language (the "Orange Book"). For the first time, this guide completely integrates shader techniques, alongside classic, functioncentric techniques. Extensive new text and code are presented, demonstrating the latest in OpenGL programming techniques. OpenGL® Programming Guide, Eighth Edition, provides clear explanations of OpenGL functionality and techniques, including processing geometric objects with vertex, tessellation, and geometry shaders using geometric transformations and viewing matrices; working with pixels and texture maps through fragment shaders; and advanced data techniques using framebuffer objects and compute shaders. New OpenGL features covered in this edition include Best practices and sample code for taking full advantage of shaders and the entire shading pipeline (including geometry and tessellation shaders) Integration of general computation into the rendering pipeline via compute shaders Techniques for binding multiple shader programs at once during application execution Latest GLSL features for doing advanced shading techniques Additional new techniques for optimizing graphics program performance

Printed in full color. Android is booming like never before, with millions of devices shipping every day. It's never been a better time to learn how to create your own 3D games and live wallpaper for Android. You'll find out all about shaders and the OpenGL pipeline, and discover the power of OpenGL ES 2.0, which is much more feature-rich than its predecessor. If you can program in Java and you have a creative vision that you'd like to share with the world, then this is the book for you. This book will teach you everything you need to know to create compelling graphics on Android. You'll learn the basics of OpenGL by building a simple game of air hockey, and along the way, you'll see how to initialize OpenGL and program the graphics pipeline using shaders. Each lesson builds upon the one before it, as you add colors, shading, 3D projections, touch interaction, and more. Then, you'll find out how to turn your idea into a live wallpaper that can run on the home screen. You'll learn about more advanced effects involving particles, lighting models, and the depth buffer. You'll understand what to look for when debugging your program, and what to watch out for when deploying to the market. OpenGL can be somewhat of a dark art to the uninitiated. As you read this book, you'll learn each new concept from first principles. You won't just learn about a feature; you'll also understand how it works, and why it works the way it does. Everything you learn is forwardcompatible with the just-released OpenGL ES 3, and you can even apply these techniques to other platforms, such as iOS or HTML5 WebGL.

Copyright code : 0fc276b57e24362bdcf07488e03bd118